1.2, ананас, 15:24, 06/03/2018 [ ответить ] [ смотреть все ] +1 + / - Для чего нужен учет потребления памяти? В сервисах можно его использовать (перезапускать сервис при определенном потреблении)?

2.4, Випрострой и Синии, 15:34[, 06/0](#)3/2018 [  $\Delta$  ] [ ответить до полно полно полно полно полно полно полно полно полно полно полно полно полно полно полно полно по<br>В дости с полно полно полно полно полно полно полно полно полно полно полно полно полно полно полно полно полн смотреть все доставляет на полности в собственности и полности в собственности и полности и полности и полност показать ветку и начали в союз в союз в союз в союз в союз в союз в союз в союз в союз в союз в союз в союз в  $\pm$  /  $\pm$  /  $\pm$ 

3.50 , Anonim , 22:06, 06/03/2018 [ ^ ] [

[о](#)тветить до полно полно полно полно полно полно полно полно полно полно полно полно полно полно полно полно по<br>В дости с полно полно полно полно полно полно полно полно полно полно полно полно полно полно полно полно полн

смотреть все достаточность в собстановки с произведения и собстановки с произведения и собстановки с произведе

 $\pm$  /  $\pm$  /  $\pm$ 

 $\pm$ 

[–](/cgi-bin/openforum/vsluhboard.cgi?az=post&om=113759&forum=vsluhforumID3&omm=50)

 [Минусуют, на](/openforum/vsluhforumID3/113759.html#50)верное, те, кто без этих служб жить не может

<u>3.14</u>, Andrey Mitrofanov, 16:17, 06/03/2018 [ $\triangle$ ] [ ответить ] [ смотреть все ]  $-5 + / -$ От ож будет вам Sd-as-a-disService Удобно 11... весь текст скрыт  $\Gamma$ п[оказа](/openforum/vsluhforumID3/113759.html#14)т[ь](/~Andrey%20Mitrofanov) ] 3.15 , [Andrey Mi](/cgi-bin/openforum/vsluhboard.cgi?az=show_thread&om=113759&forum=vsluhforumID3&omm=14)trofanov [, 16:1](/openforum/vsluhforumID3/113759.html#15)8, 06/03/2018 [  $\boldsymbol{\Lambda}$  $\overline{1}$   $\overline{1}$ ответить  $\overline{\phantom{a}}$ смотреть все [\]](/cgi-bin/openforum/vsluhboard.cgi?az=post&om=113759&forum=vsluhforumID3&omm=15)  –4  $\pm$ / – [И](#) вообще, эти ваши приложения за 124 рались s-d памяти не хватает1111... весь текст скрыт  $\lceil$ показать ] 3.49 [,](/cgi-bin/openforum/vsluhboard.cgi?az=show_thread&om=113759&forum=vsluhforumID3&omm=15) 

```
Автор Автор Автор Автор Автор Автор Автор Автор Автор Автор Автор Автор Автор Автор Автор Автор Автор Автор Ав<br>Автор Автор Автор Автор Автор Автор Автор Автор Автор Автор Автор Автор Автор Автор Автор Автор Автор Автор Ав
06.03.18 12:02 -
```

```
Аноним
, 22:05, 06/03/2018 [
 \overline{\phantom{a}}] [
ответить
] [
смотреть все
]  
 \pm/
 –
Да это ж баянище, все хостеры давно так делают Зачем Хостеры просто выключают ... 
весь текст скрыт
\mathbf{r}показать
]
2.16
, 
h31
, 16:32, 06/03/2018 [
\pmb{\wedge}\bar{\mathrm{H}}ответить
\overline{\phantom{a}}смотреть все
] [
показать ветку
]  
+2
 \pm/
 –
 2.46</u>
, 
Аноним
, 21:58, 06/03/2018 [
\boldsymbol{\Lambda}] [
ответить
] [
смотреть все
\overline{\phantom{a}}показать ветку
]  
–2
+
```

```
/
–
Видел когда-нибудь контейнеры Типа того же openvz Ну вот затем, Карл Только т... 
весь текст скрыт
\mathbf{r}показать
] [
показать ветку
]
1.8
, 
Stahl
, 15:45, 06/03/2018 [
ответить
\overline{\phantom{a}}смотреть все
]  
–6
\pm/
–
Когда ждать systemd osd? 
                      2.11, Hellraiser, 15:58, 06/03/2018 [ \triangle ] [
ответить до полно полно полно полно полно полно полно полно полно полно полно полно полно полно полно полно по<br>В дости с полно полно полно полно полно полно полно полно полно полно полно полно полно полно полно полно полн
смотреть все доставляет на полности в собственности и полности в собственности и полности и полности и полност
показать ветку до него в союз в союз в союз в союз в союз в союз в союз в союз в союз в союз в союз в союз в с
\pm / \pm / \pm / \pm / \pm / \pm / \pm / \pm / \pm / \pm / \pm / \pm / \pm / \pm / \pm / \pm / \pm / \pm / \pm / \pm / \pm / \pm / \pm / \pm / \pm / \pm / \pm / \pm / \pm / \pm / \pm / \pm–
 не осилит 
                                        4.47, Аноним , 21:59, 06/03/2018
\frac{1}{\sqrt{2}}ответить до полно полно полно полно полно полно полно полно полно полно полно полно полно полно полно полно по<br>В дости с полно полно полно полно полно полно полно полно полно полно полно полно полно полно полно полно полн
смотреть все достаточность и совмещения с совмещения с совмещения с совмещения с совмещения с совмещения с сов
\pm / \pm / \pm / \pm / \pm / \pm / \pm / \pm / \pm / \pm / \pm / \pm / \pm / \pm / \pm / \pm / \pm / \pm / \pm / \pm / \pm / \pm / \pm / \pm / \pm / \pm / \pm / \pm / \pm / \pm / \pm / \pm–
А первое ядро Linux так е вообще было меньше чем иной hello world по незачно на ...
  Sunderland93, 17:40, 06/03/2018 [ ответить ] [ смотреть все ] -4 + / \frac{1}{2} Живёт и
активно развивается, что не может не радовать Хотя я не совсем понял пр... 
весь текст скрыт
```
 $\lceil$ 

```
показать
]
```
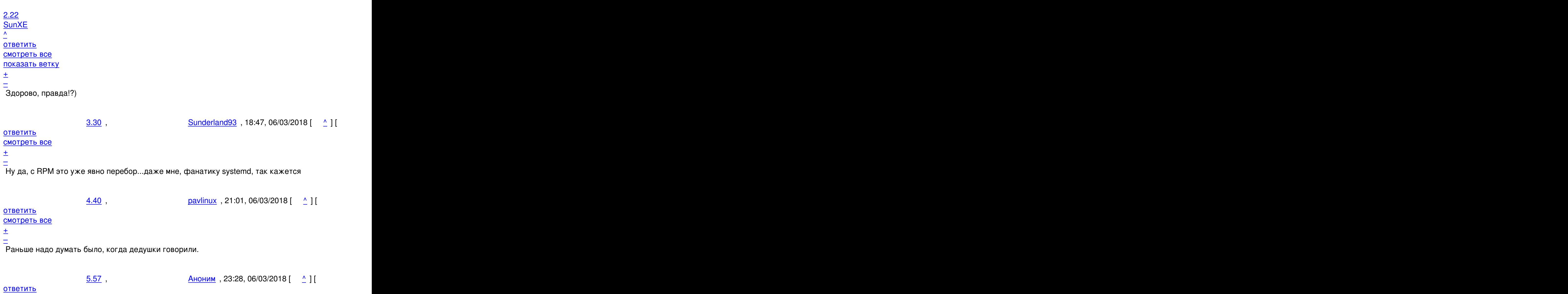

смотреть все достаточность и на полно только и на полно только и на полно только и на полно только и на полно

 $\pm$  /  $\pm$  /  $\pm$ 

[–](/cgi-bin/openforum/vsluhboard.cgi?az=post&om=113759&forum=vsluhforumID3&omm=57) [Не пробьёт П](/openforum/vsluhforumID3/113759.html#57)еречита**й есть сексбщенрие**т-он и ¢ейчас думает, что ем<u>упожившы ка</u>ж}ется ...

<u>[4](#).48</u> , <u>Аноним</u> , 22:01, 06/03/2018 [ <u>^</u> ] [ <u>ответить</u> ] [ <u>смотреть все ] +</u> / – Это-то как раз нормально Во многие пакеты входят макросы rpm, что сильно обле[гч...](/cgi-bin/openforum/vsluhboard.cgi?az=show_thread&om=113759&forum=vsluhforumID3&omm=57)  весь текст скрыт  $\lceil$ [пока](/openforum/vsluhforumID3/113759.html#48)з[ать](/~%E1%CE%CF%CE%C9%CD) ]  $5.55$  , and the set of the set of the set of the set of the set of the set of the set of the set of the set of the set of the set of the set of the set of the set of the set of the set of the set of the set of the set of аноним , 22:51, 06/03/2018 года и совмещения , 22:51, 06/03/2018 года и совмещения , 22:51, 06/03/2018 года и  $\frac{1}{\sqrt{2}}$ [отве](/openforum/vsluhforumID3/113759.html#55)тить до полно полно полно полно полно полно полно полно полно полно полно полно полно полно полно полно по<br>В дости с полно полно полно полно полно полно полно полно полно полно полно полно полно полно полно полно полн [смотрет](/~%E1%CE%CF%CE%C9%CD)ь все достаточность в собстановки с произведения и собстановки с произведения и собстановки с произведе

Автор Автор Автор Автор Автор Автор Автор Автор Автор Автор Автор Автор Автор Автор Автор Автор Автор Автор Ав<br>Автор Автор Автор Автор Автор Автор Автор Автор Автор Автор Автор Автор Автор Автор Автор Автор Автор Автор Ав 06.03.18 12:02 -

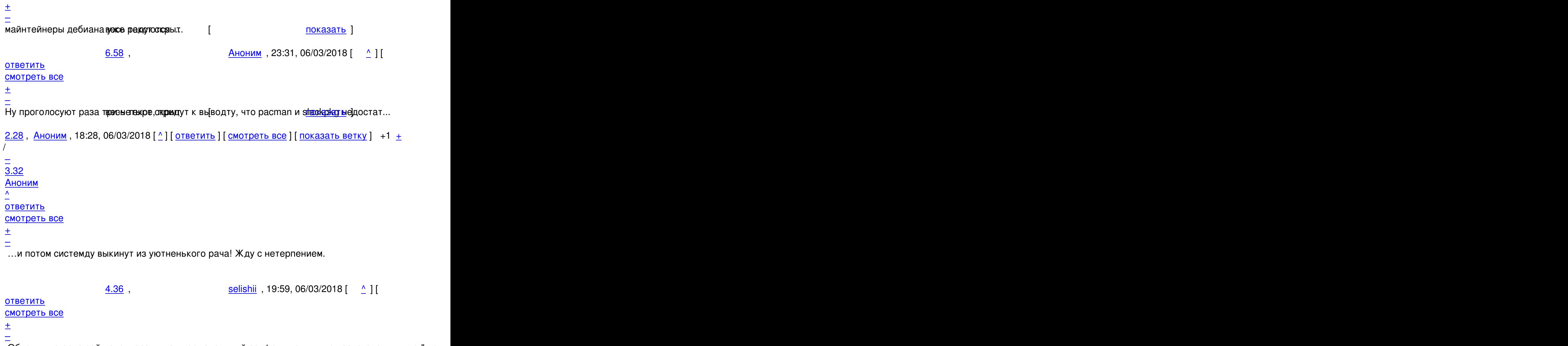

Обновил на арче сей пакет: результат перманентный сегфолт памяти при загрузке, видимо " новы

 $\frac{5.65}{2}$ , Вионим , 06:32, 07/03/2018 [  $\triangle$  ] [

ответить до полно полно полно полно полно полно полно полно полно полно полно полно полно полно полно полно по<br>В дости с полно полно полно полно полно полно полно полно полно полно полно полно полно полно полно полно полн смотреть все  $\overline{a}$  [[]  $\overline{b}$  []  $\overline{c}$  [[]  $\overline{c}$  [[]  $\overline{c}$  [[]  $\overline{c}$  [[]  $\overline{c}$  [[]  $\overline{c}$  [[]  $\overline{c}$  [[]  $\overline{c}$  [[]  $\overline{c}$  [[]  $\overline{c}$  [[]  $\overline{c}$  [[]  $\overline{c}$  [[]  $\overline{c}$  [[]  $\overline{c}$  [[] и и подератору и поставление и поставление и поставление и поставление и поставление и поставление и поставлен  $\pm$  /  $\pm$  /  $\pm$ –

 [может, прост](/cgi-bin/openforum/vsluhboard.cgi?az=to_moderator&forum=vsluhforumID3&om=113759&omm=65)о нефиг ставить пакеты из тестинга?

<u>[2](#).43</u> , <u>Аноним</u> , 21:16, 06/03/2018 [ <u>^</u> ] [ <u>ответить</u> ] [ <u>смотреть все</u> ] [ <u>показать ветку</u> ] <u>+</u> / <u>–</u> Кроме шуток, но в месте с исходниками systemd распространяется spec-файл для сбо... весь текст скрыт [

[пока](/openforum/vsluhforumID3/113759.html#43)з[ать](/~%E1%CE%CF%CE%C9%CD)

Автор: 06.03.18 12:02 -

```
\overline{\phantom{a}1}показать ветку
]
\overline{3.51} , and the contract of the contract of the contract of the contract of the contract of the contract of the contract of the contract of the contract of the contract of the contract of the contract of the contrac
Аноним , 22:08, 06/03/2018 [
\frac{1}{\sqrt{2}}ответить до полно полно полно полно полно полно полно полно полно полно полно полно полно полно полно полно по<br>В дости с полно полно полно полно полно полно полно полно полно полно полно полно полно полно полно полно полн
смотреть все достаточность в собстановки с произведения и собстановки с произведения и собстановки с произведе
\pm / \pm / \pm / \pm / \pm / \pm / \pm / \pm / \pm / \pm / \pm / \pm / \pm / \pm / \pm / \pm / \pm / \pm / \pm / \pm / \pm / \pm / \pm / \pm / \pm / \pm / \pm / \pm / \pm / \pm / \pm / \pm–
Нет, вот в этих https gidbub com systemd systemd blob a166e13771f308978dzbJ722...
 Аноним 80 уровня, 18:13, 06/03/2018 [ ответить ] [ смотреть все ] +1 \pm/\pmОбнаружил, что "reboot -f" в systemd-содержащих помойках работает не совсем так, как
```

```
привычно думать. Вернее, он крайне хреново работает. 
                     2.2Анон, 18:15, 06/03/2018 [ ] ]ответить до полно полно полно полно полно полно полно полно полно полно полно полно полно полно полно полно по<br>В дости с полно полно полно полно полно полно полно полно полно полно полно полно полно полно полно полно полн
смотреть все доставляет на полности в собственности и полности в собственности и полности и полности и полност
показать ветку до него в том не только на политической событь не только на политической событь не только на по
\pm / \pm / \pm / \pm / \pm / \pm / \pm / \pm / \pm / \pm / \pm / \pm / \pm / \pm / \pm / \pm / \pm / \pm / \pm / \pm / \pm / \pm / \pm / \pm / \pm / \pm / \pm / \pm / \pm / \pm / \pm / \pm–
 Но хотя бы kill -9 1 работает надежно?
```
3.52 , Аноним , 22:13, 06/03/2018 [ ^ ] [

```
ответить до полно полно полно полно полно полно полно полно полно полно полно полно полно полно полно полно по<br>В дости с полно полно полно полно полно полно полно полно полно полно полно полно полно полно полно полно полн
смотреть все достаточность в собстановки с произведения и собстановки с произведения и собстановки с произведе
\pm / \pm / \pm / \pm / \pm / \pm / \pm / \pm / \pm / \pm / \pm / \pm / \pm / \pm / \pm / \pm / \pm / \pm / \pm / \pm / \pm / \pm / \pm / \pm / \pm / \pm / \pm / \pm / \pm / \pm / \pm / \pm–
Неа, не работает. □
```
[2](#).38, АноЛёня, 20:45, 06/03/2018 [^] [ ответить ] [ смотреть все ] [ показать ветку ]  $+/$ – Просто у него теперь заикание добавилось :)

 [-](/openforum/vsluhforumID3/113759.html#38)f, [--force](/~%E1%CE%CF%EC%A3%CE%D1) 

 Force immediate halt, power-off, or reboot. When specified once, this results in an immediate but clean shutdown by the system manager. When

 specified twice, this results in an immediate shutdown without contacting the system manager. See the description of --force in systemctl(1)

for more details.

4.59 , Аноним , 23:34, 06/03/2018

```
Автор Автор Автор Автор Автор Автор Автор Автор Автор Автор Автор Автор Автор Автор Автор Автор Автор Автор Ав<br>Автор Автор Автор Автор Автор Автор Автор Автор Автор Автор Автор Автор Автор Автор Автор Автор Автор Автор Ав
06.03.18 12:02 - 
ответить до полно полно полно полно полно полно полно полно полно полно полно полно полно полно полно полно по<br>В дости с полно полно полно полно полно полно полно полно полно полно полно полно полно полно полно полно полн
смотреть все достаточность и на событает на событает на событает на событает на событает на событает на событа
\pm / \pm / \pm / \pm / \pm / \pm / \pm / \pm / \pm / \pm / \pm / \pm / \pm / \pm / \pm / \pm / \pm / \pm / \pm / \pm / \pm / \pm / \pm / \pm / \pm / \pm / \pm / \pm / \pm / \pm / \pm / \pm–
Ну не знаю, вроде норме Всякие - скрыту и приучили P S Я - хейте раказать ]
  srgaz, 21:45, 06/03/2018 [ответить</u> ] [ смотреть все ] -1 + / - Ура!
Самая лучшая разработка! 
 1.53, Аноним, 22:36, 06/03/2018 [ ответить ] [ смотреть все ] +1 \pm/Сколько можно
уже эту крышку ноутбука мучать Ничего она не должна делать, кроме... 
весь текст скрыт
\overline{1}показать
]
2.54аноним , 22:49, 06/03/2018 года и совмещения , 22:49, 06/03/2019 года и совмещения , 22:49, 06/03/2019 года и
\frac{1}{\sqrt{2}}ответить до полно полно полно полно полно полно полно полно полно полно полно полно полно полно полно полно по<br>В дости с полно полно полно полно полно полно полно полно полно полно полно полно полно полно полно полно полн
смотреть все доставляет на полности в собственности и полности в собственности и полности и полности и полност
показать ветку до него в том не только на политической событь не только на политической событь не только на по
\pm / \pm / \pm / \pm / \pm / \pm / \pm / \pm / \pm / \pm / \pm / \pm / \pm / \pm / \pm / \pm / \pm / \pm / \pm / \pm / \pm / \pm / \pm / \pm / \pm / \pm / \pm / \pm / \pm / \pm / \pm / \pm–
 ленчик лучше знает, что ты хочешь! и не спорь! 
2.56, Аноним, 23:07, 06/03/2018 [^{\wedge}] [ ответить ] [ смотреть все ] [ показать ветку ] \pm/ \pmНо я хочу просто закрывать ноутбук, убирать его в сумку и идти дальше, а не нажи... 
весь текст скрыт
\lceilпоказать
] [
показать ветку
]
3.60} , and the set of the set of the set of the set of the set of the set of the set of the set of the set of the set of the set of the set of the set of the set of the set of the set of the set of the set of the s
аноним , 23:36, 06/03/2018 года и стать совмещение и стать совмещение и стать совмещение и стать совмещение и
\frac{1}{\sqrt{2}}
```
[отве](/openforum/vsluhforumID3/113759.html#60)тить до полно полно полно полно полно полно полно полно полно полно полно полно полно полно полно полно по<br>В дости с полно полно полно полно полно полно полно полно полно полно полно полно полно полно полно полно полн [смотрет](/~%E1%CE%CF%CE%C9%CD)ь все достаточность в собстановки с произведения и собстановки с произведения и собстановки с произведе

 $\pm$  /  $\pm$  /  $\pm$ [–](/cgi-bin/openforum/vsluhboard.cgi?az=post&om=113759&forum=vsluhforumID3&omm=60)

[А теперь буде](/openforum/vsluhforumID3/113759.html#60)шь держивать отдельный systemd-acpid и ещё пару приможать данных файл...

4.61 , Аноним , 00:03, 07/03/2018 [ ^ ] [

[о](#)тветить до полно полно полно полно полно полно полно полно полно полно полно полно полно полно полно полно по<br>В дости с полно полно полно полно полно полно полно полно полно полно полно полно полно полно полно полно полн смотреть все  $\overline{a}$  и и подератору и поставление и поставление и поставление и поставление и поставление и поставление и поставлен

 $\pm$  /  $\pm$  /  $\pm$ 

– Не буду функционал **сберабтенко собрыт**ий ACPII находится в systemc<u>hlogind, о</u>тветстве...

1.62,анонимус, 03:02, 07/03/2018 [ ответить ] [ смотреть все ] [ к модератору ] +1 + /

– И[нтер](/openforum/vsluhforumID3/113759.html#62)е[сно, что бу](/~%C1%CE%CF%CE%C9%CD%D5%D3)дет, если вначале з[акрыть кр](/cgi-bin/openforum/vsluhboard.cgi?az=post&om=113759&forum=vsluhforumID3&omm=62)ы[шку ноута, а по](/openforum/vsluhforumID3/113759.html#62)том [отключить пи](/cgi-bin/openforum/vsluhboard.cgi?az=to_moderator&forum=vsluhforumID3&om=113759&omm=62)тани[е.](#) По идее , результат должен быть такой же, как и закрытие крышки с отключенным [пи](#)танием.

**1.63** , Аноним, 05:44, 07/03/2018 [ ответить ] [ смотреть все ] [ к модератору ]  $+/-$ Жду systemd-x11d, systemd-kerneld и можно слезать с Linux.

**R[ead m](/openforum/vsluhforumID3/113759.html#63)[ore](/~%E1%CE%CF%CE%C9%CD)** http://www.opennet.ru/ope[nnews/art.](/cgi-bin/openforum/vsluhboard.cgi?az=post&om=113759&forum=vsluhforumID3&omm=63)sh[tml?num=4821](/openforum/vsluhforumID3/113759.html#63)1